## **Referring a death to the Coroner**

The link that used to make a referral will not change. [www.hullcc.gov.uk/coroner](http://www.hullcc.gov.uk/coroner)

The Coroners Officer are available to discuss a referral on telephone 01482 613009

When completing the form the fields highlighted in red are mandatory and must be completed. The other fields are not essential, however it would be helpful if you can provide as much information as possible and it may reduce the need for further contact.

On the first screen, you are asked to provide details relating to the deceased.

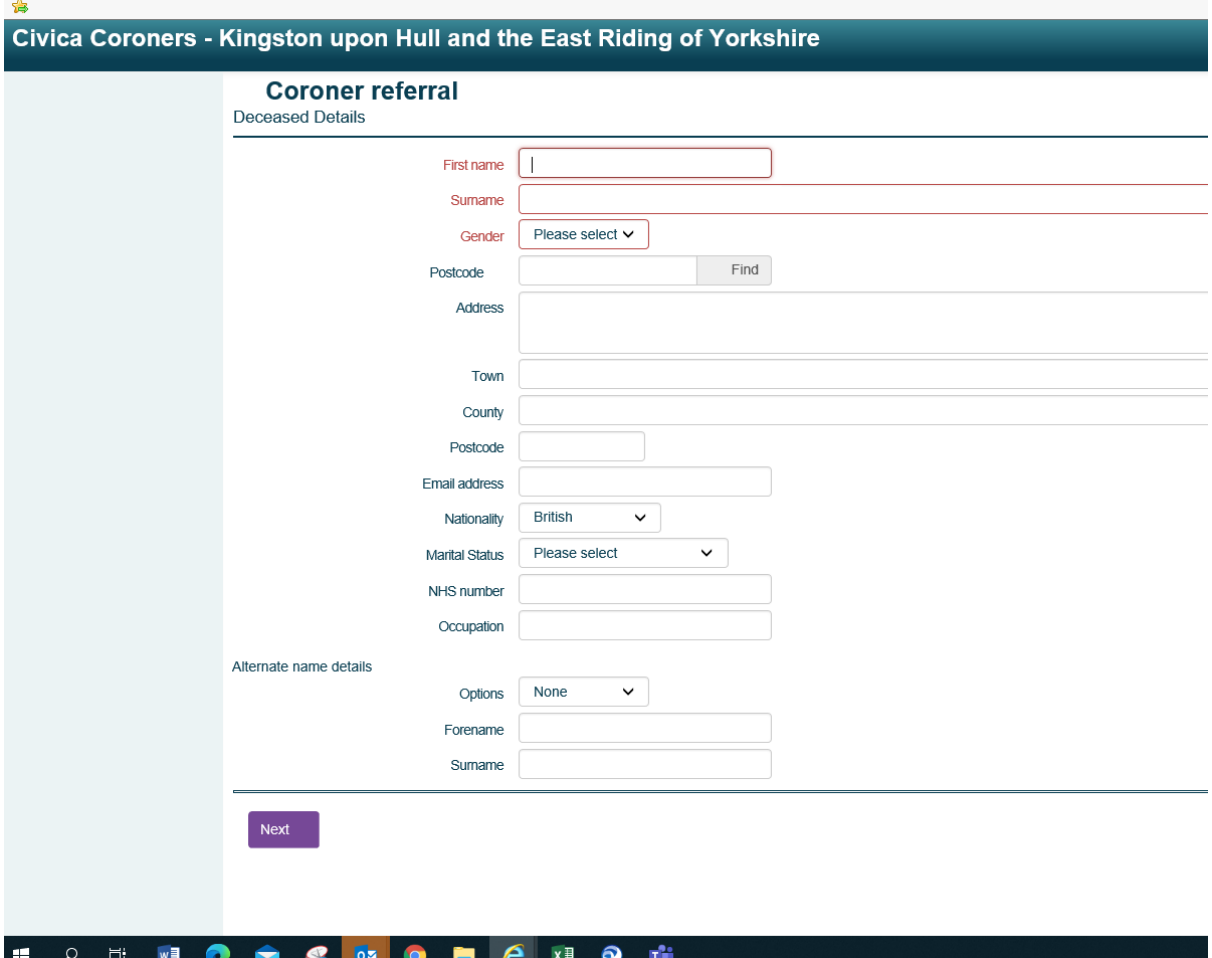

On the next screen, the details are the type of referral and dates relating to the referral.

**S** 

The form will be used by GP's, Hospital doctors and staff from the Registration Service selecting the appropriate Referrer Category is important as this impacts on the information you will be asked to provide.

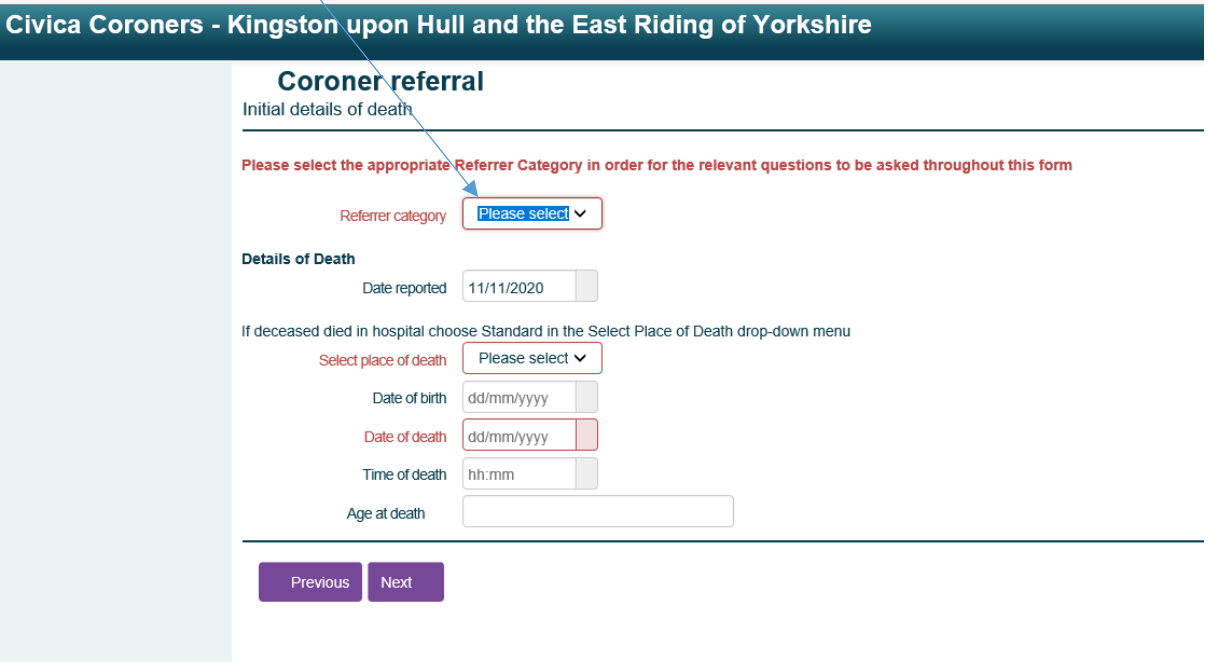

The next the detail are about you as the person making the referral.

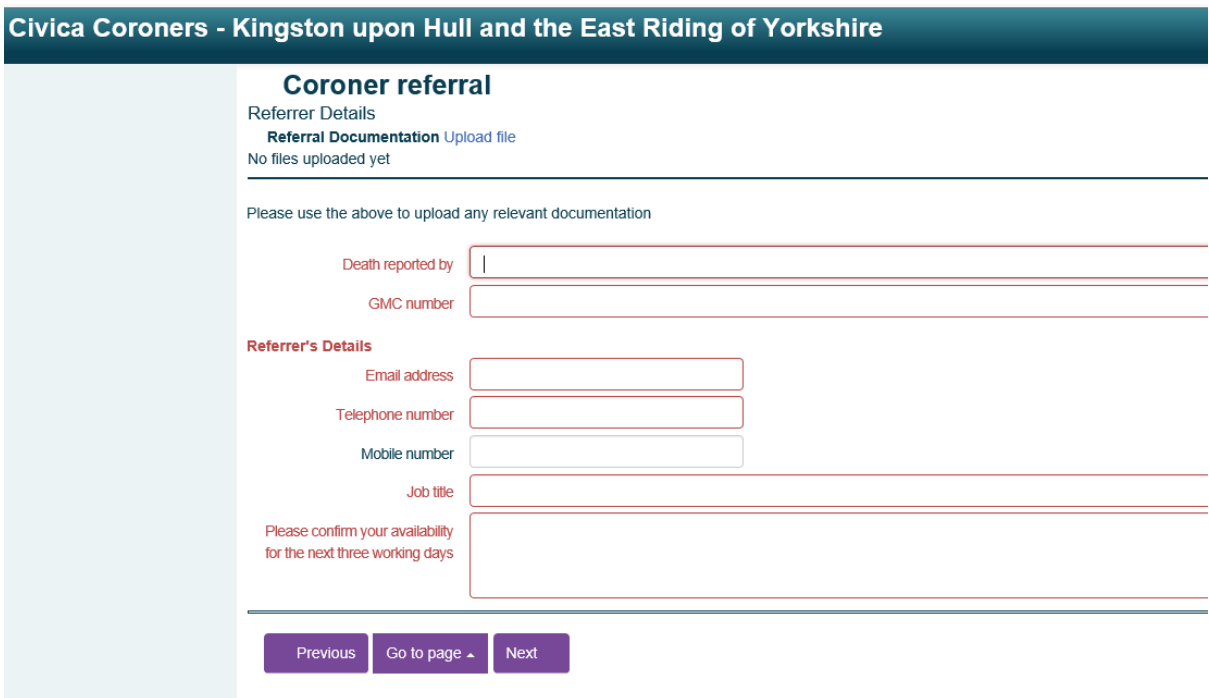

The next page asks about circumstances relating to the death and the referral

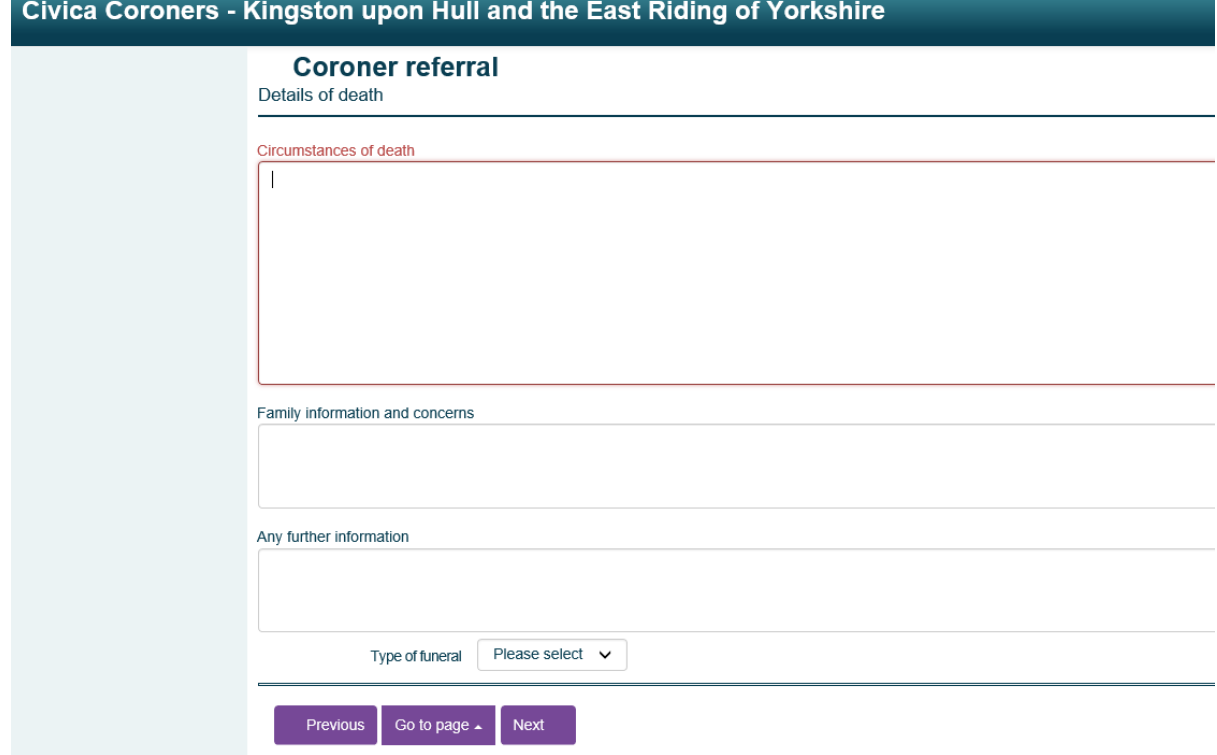

The next page relates to Medical details

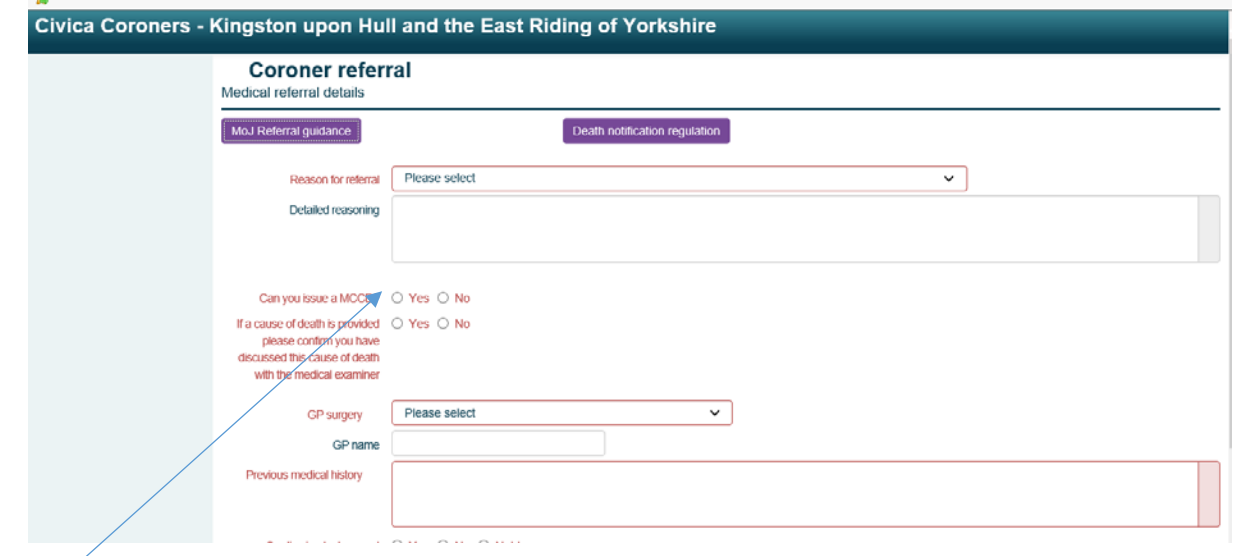

If YES is selected to the question – Can you issue a MCCD, the additional dropdown boxes will appear. The cause of death can then be selected using drop down boxes provided.

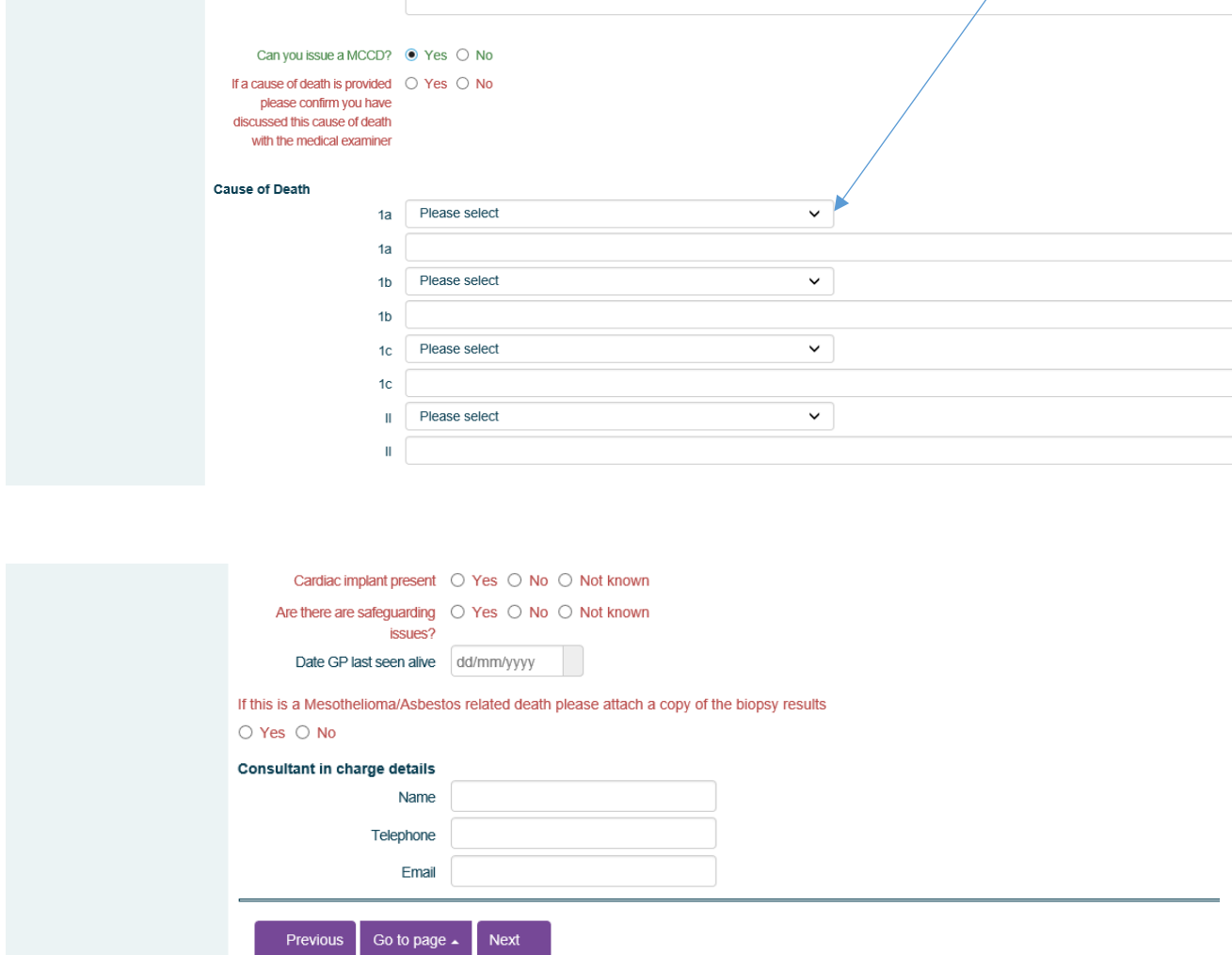

The final page relates to Next of Kin

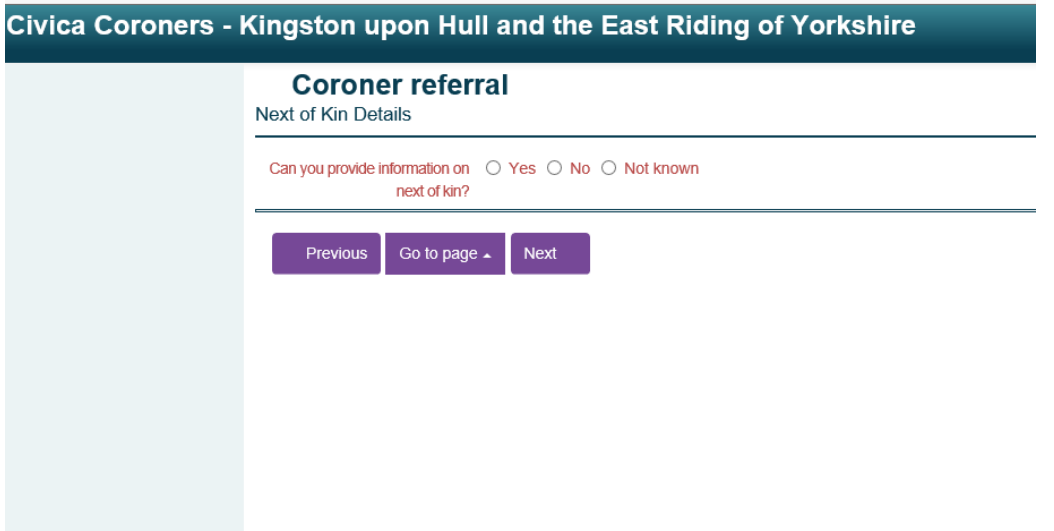

If YES selected, the additional information fields will be displayed as below

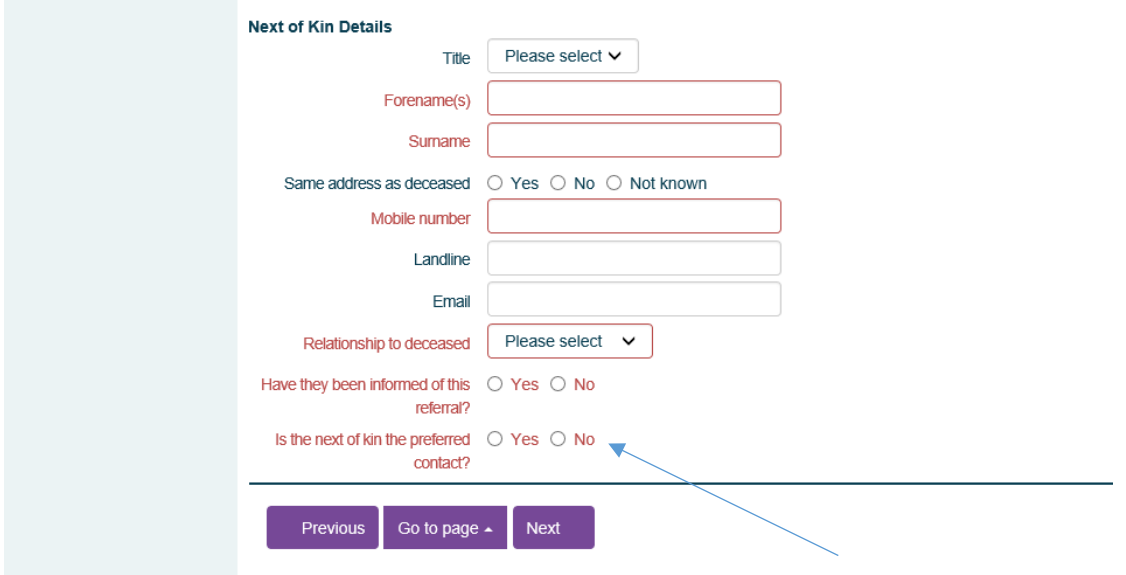

If Next of Kin is not the preferred person for the Coroners Officer to contact, selecting NO to preferred contact enables you to provide an alternative named contact for the office to use.

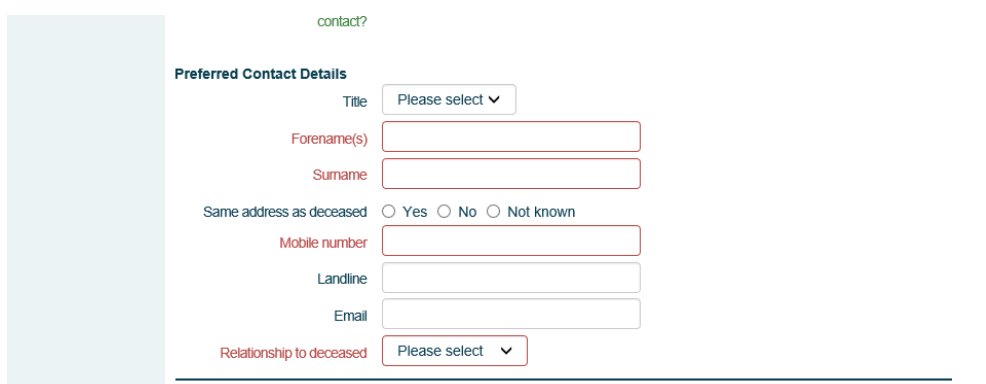

This is the end of the form.

The completed form, showing all details provided is now displayed.

At this stage, you have the ability to edit details in any section, by selecting the edit option shown in blue text, adjacent to the relevant section; or you can submit the form using the Submit button

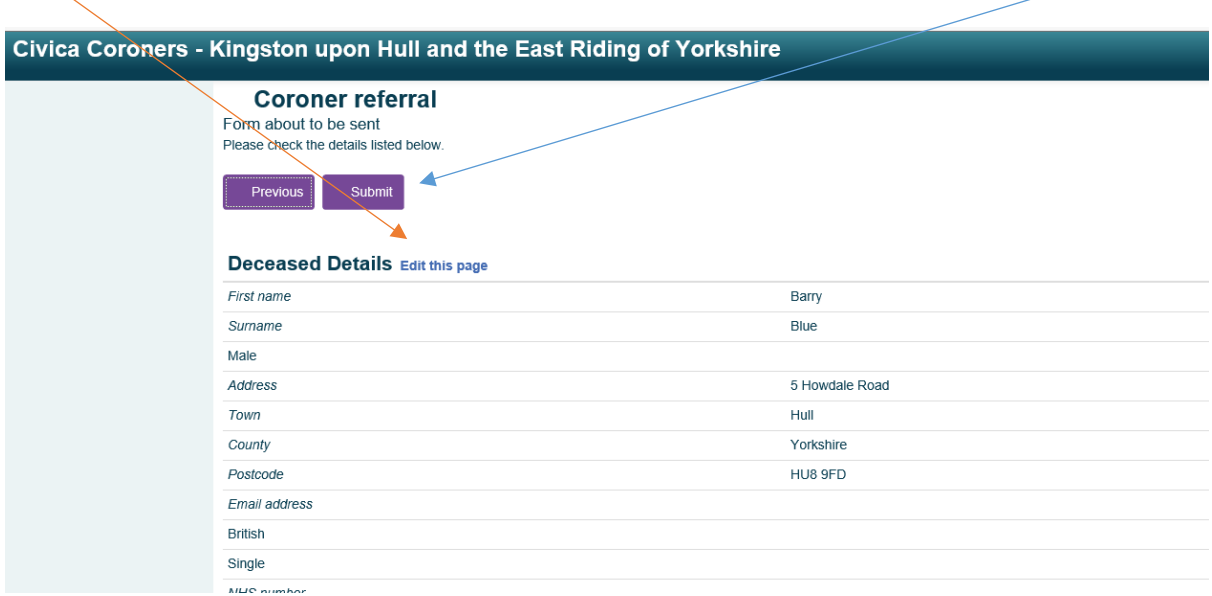

After the form has been submitted, the completed form is displayed again and you have the option to Save or Print the details.

An email confirmation of receipt of the form will not be sent, therefore if you wish to retain a copy for your records the form must be saved or printed at this stage

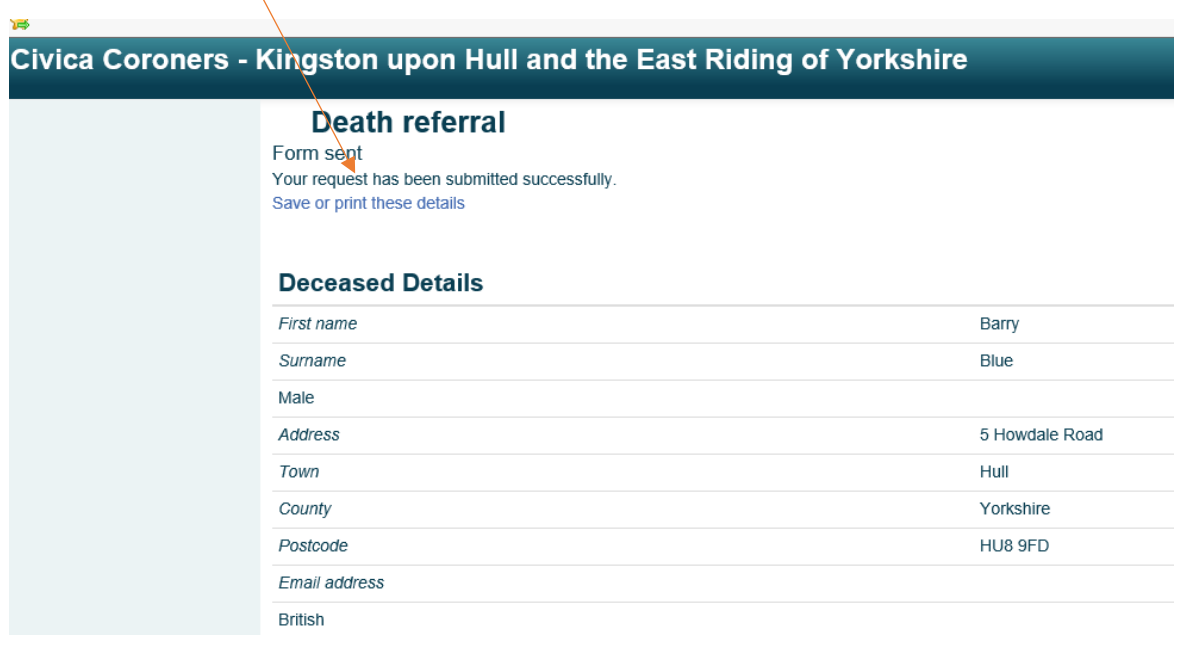